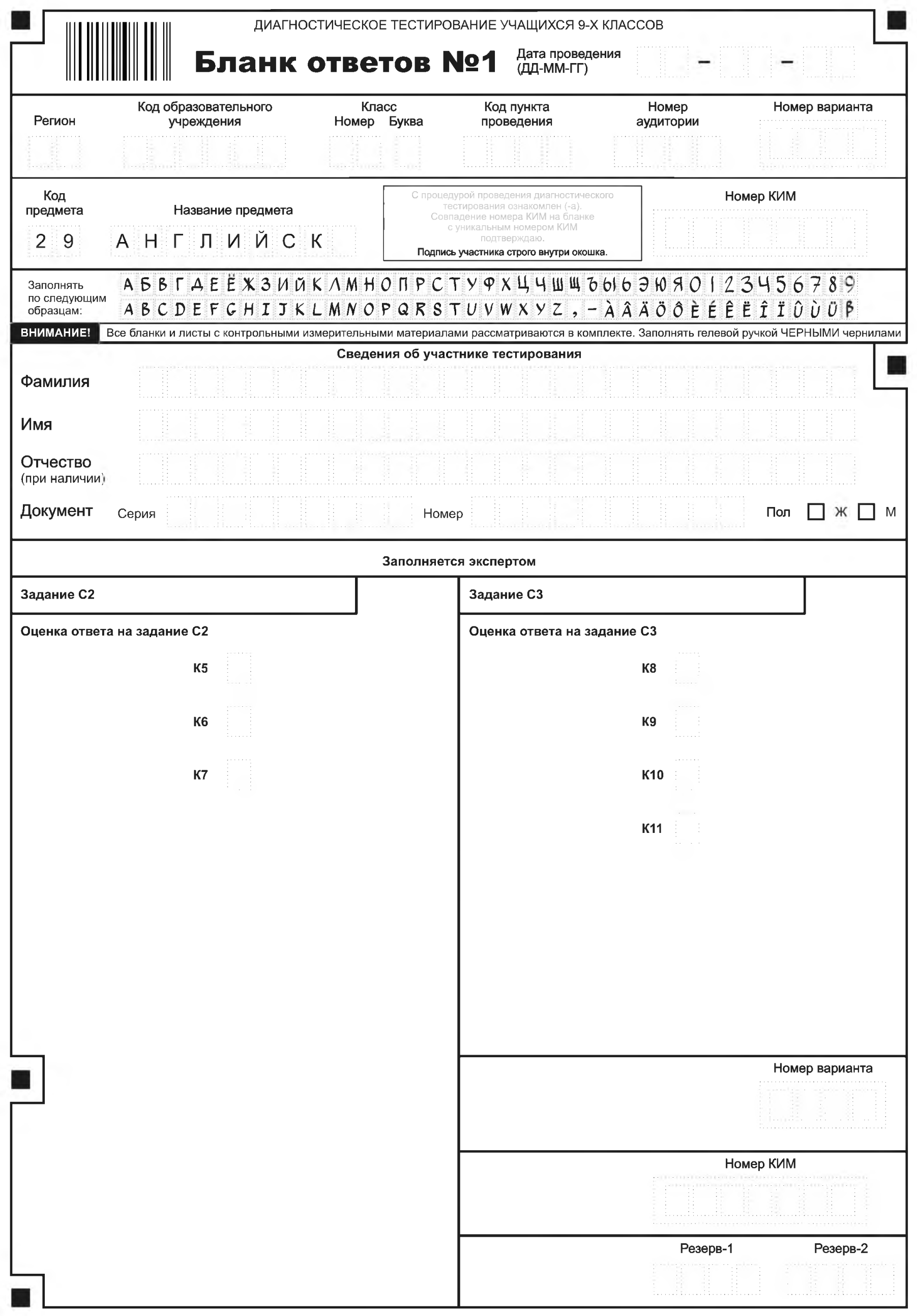

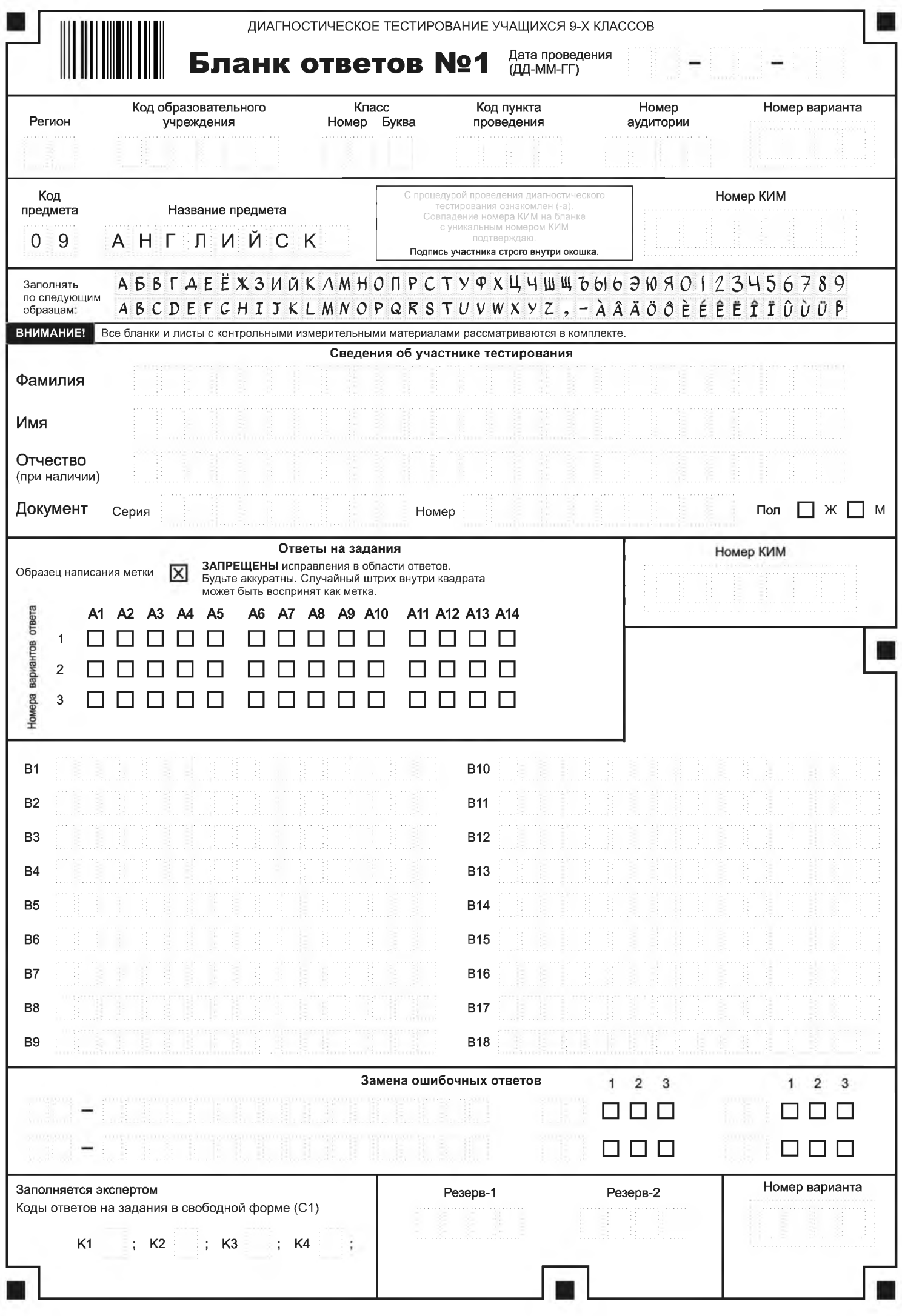

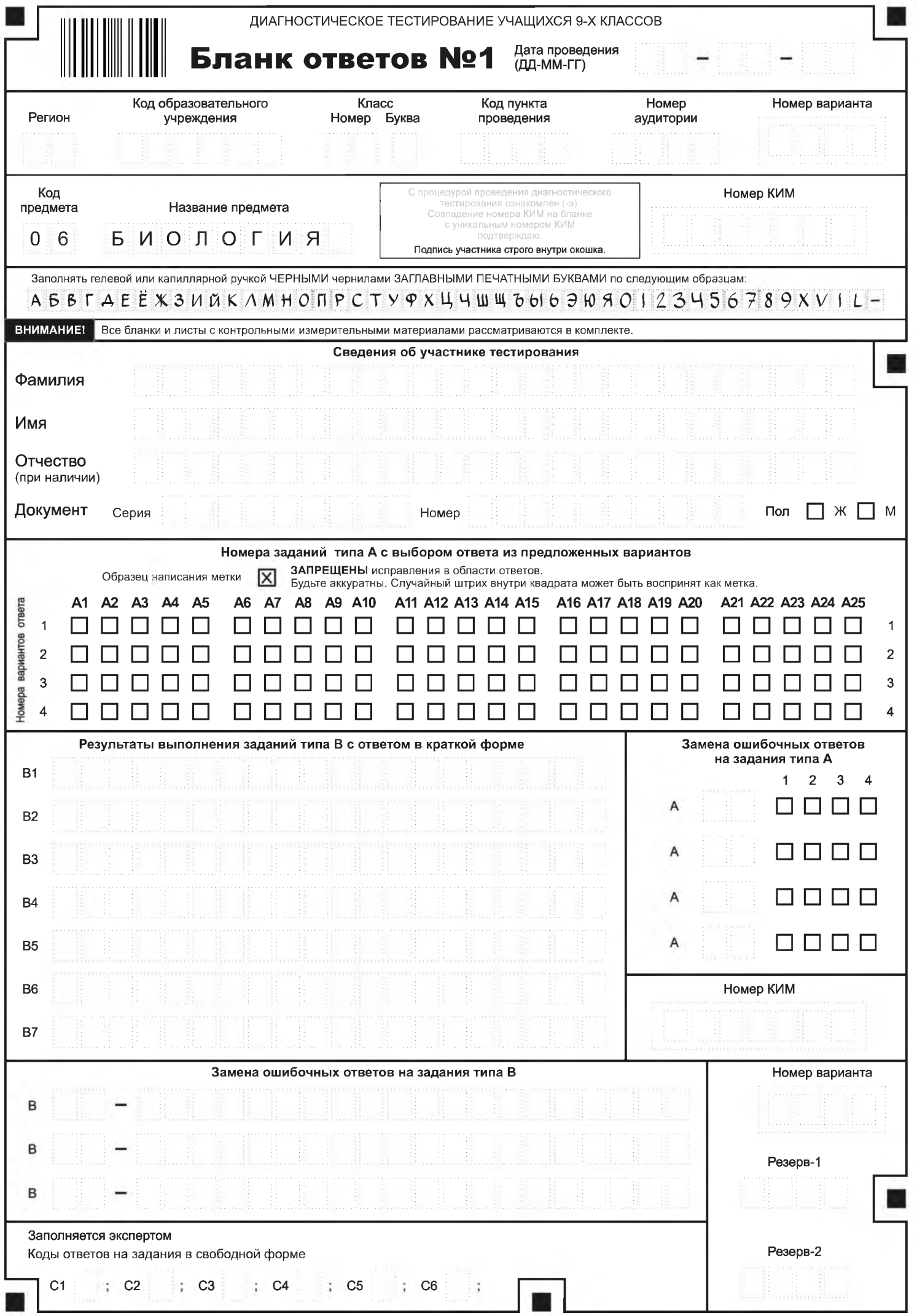

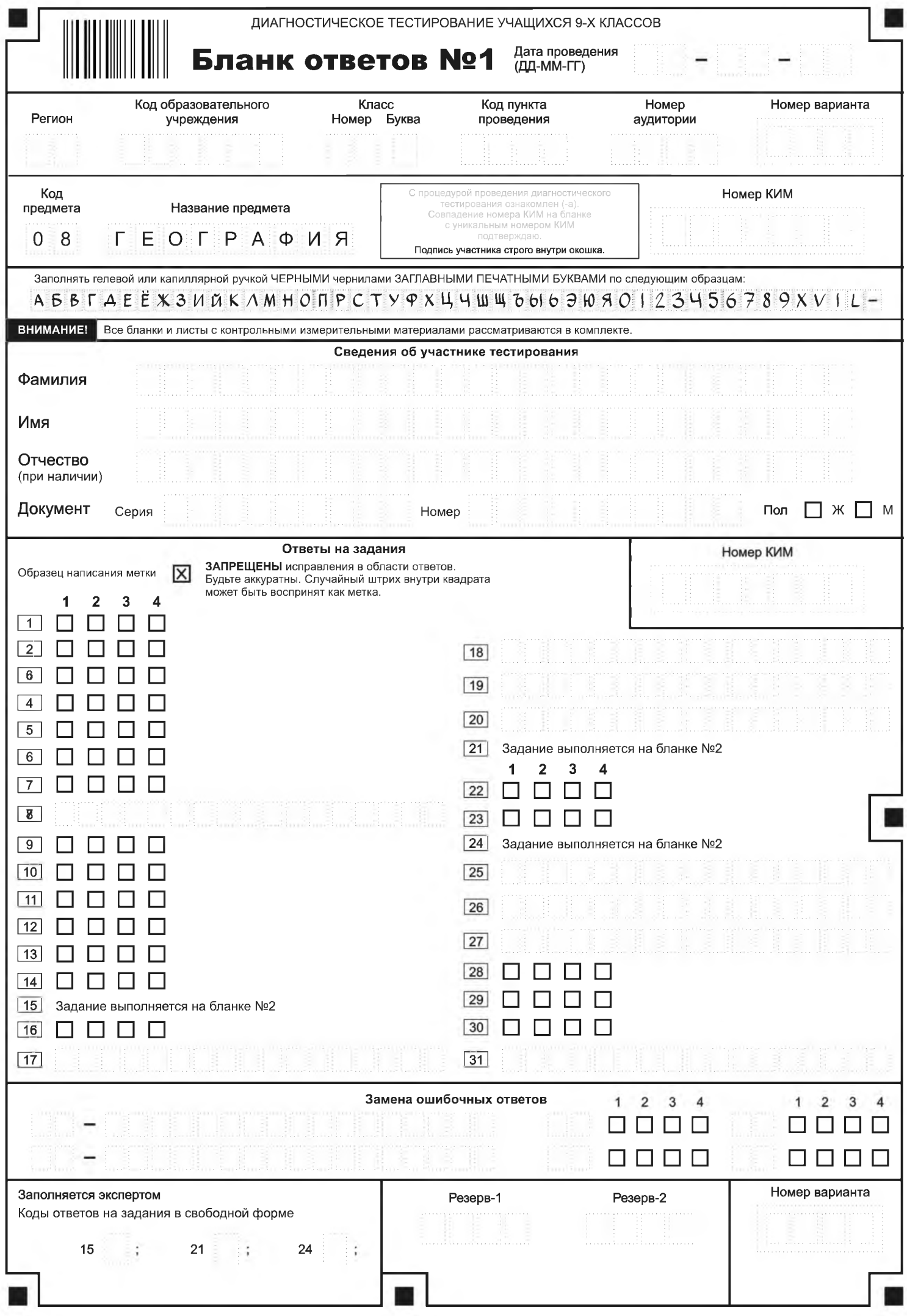

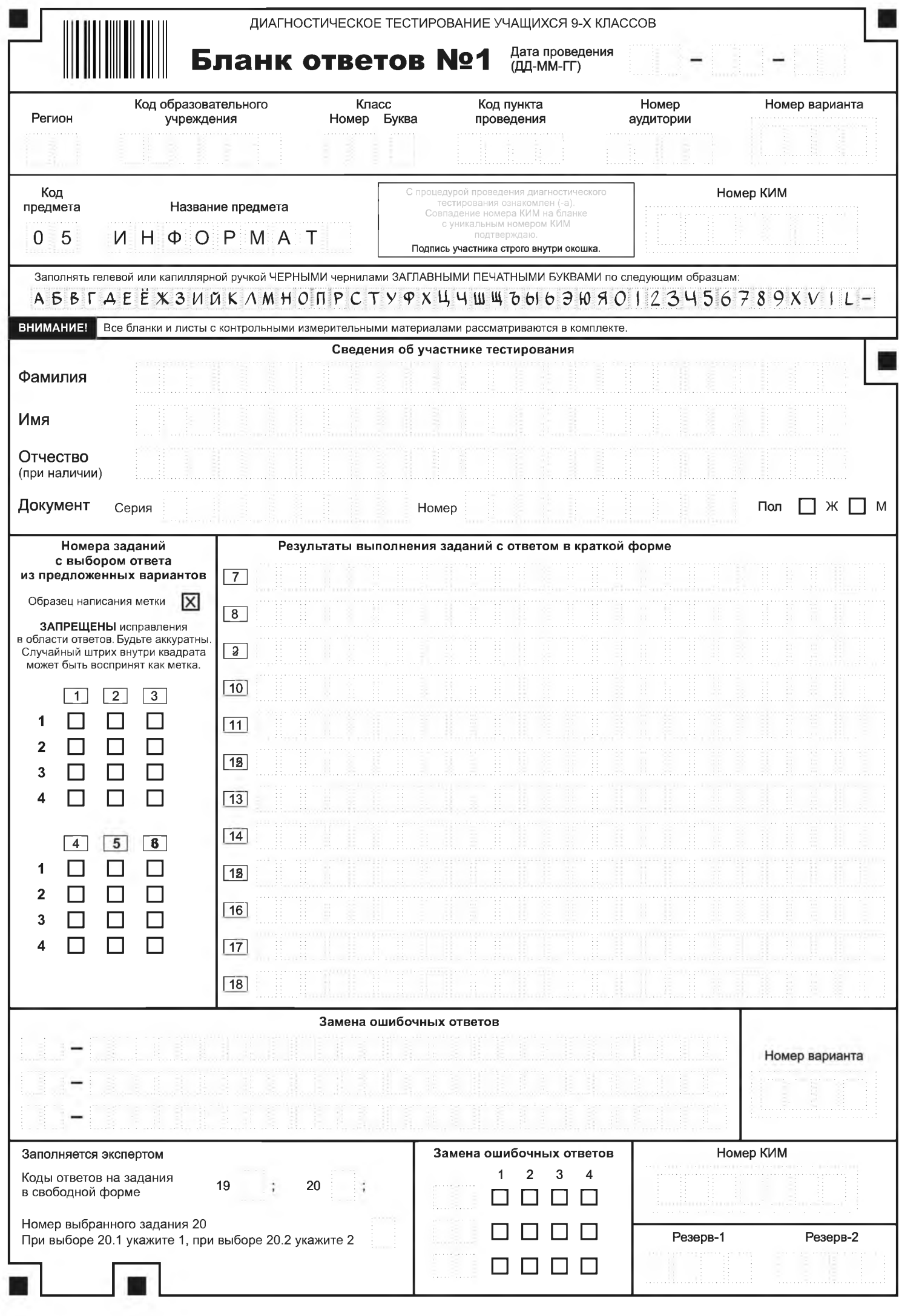

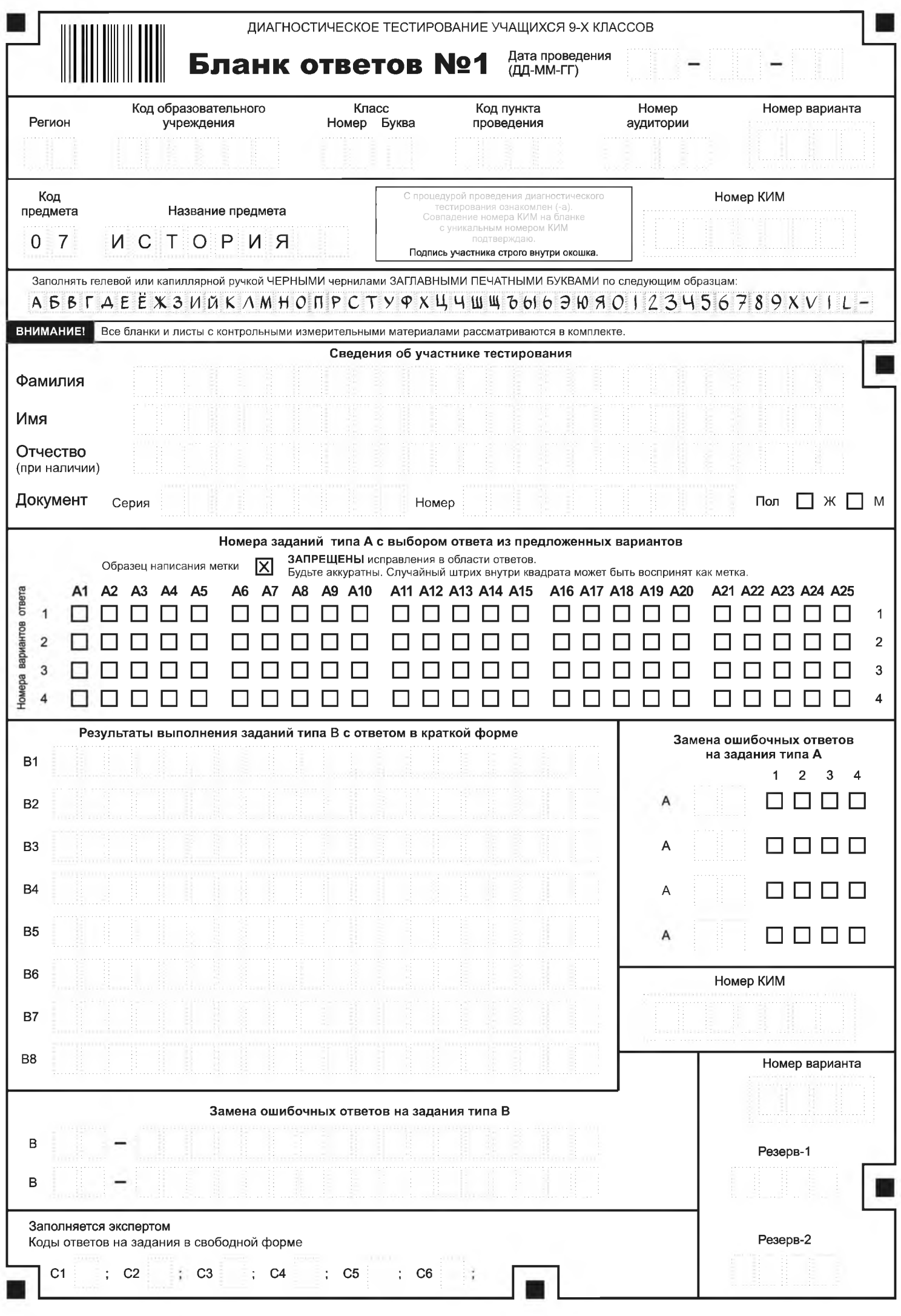

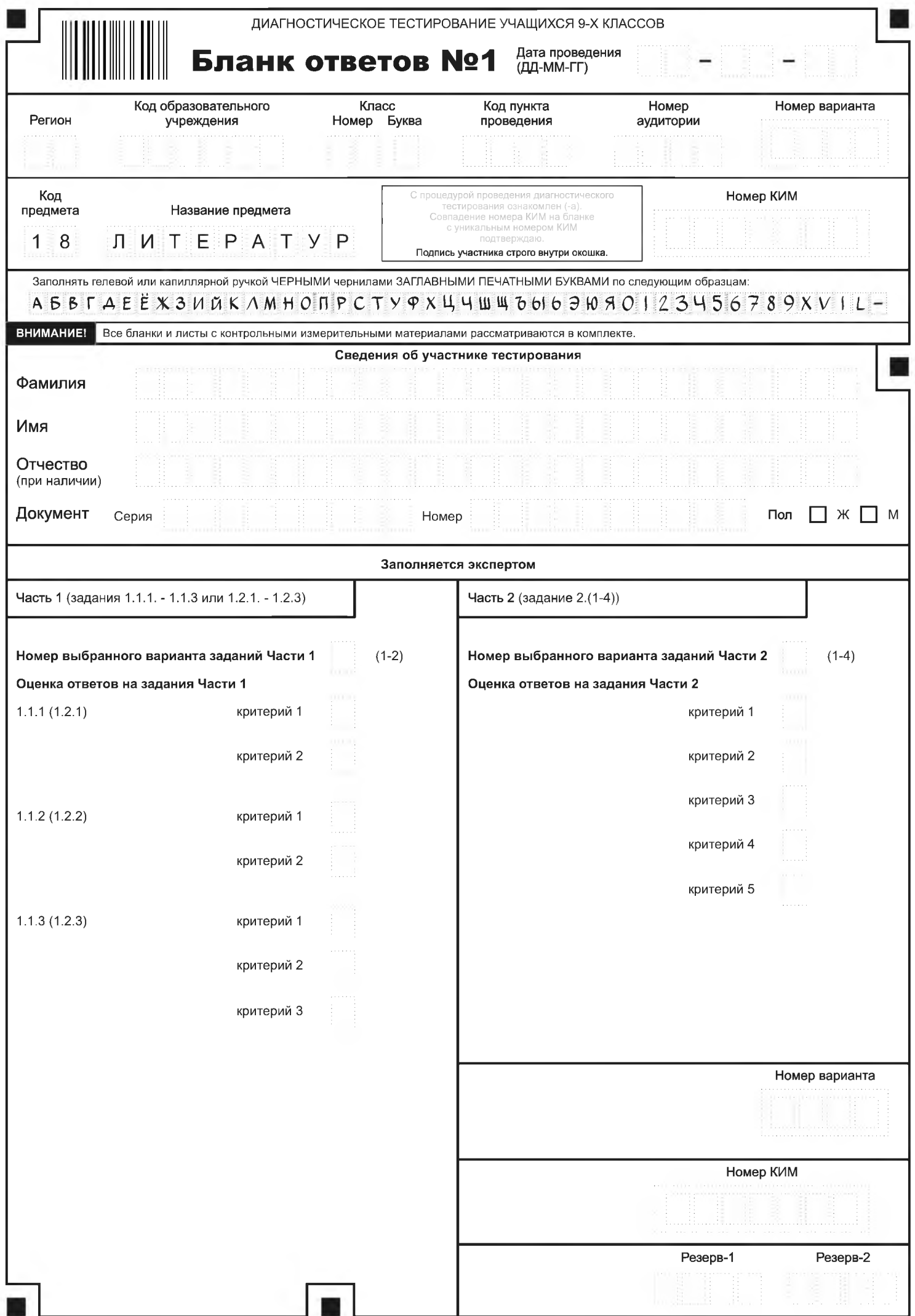

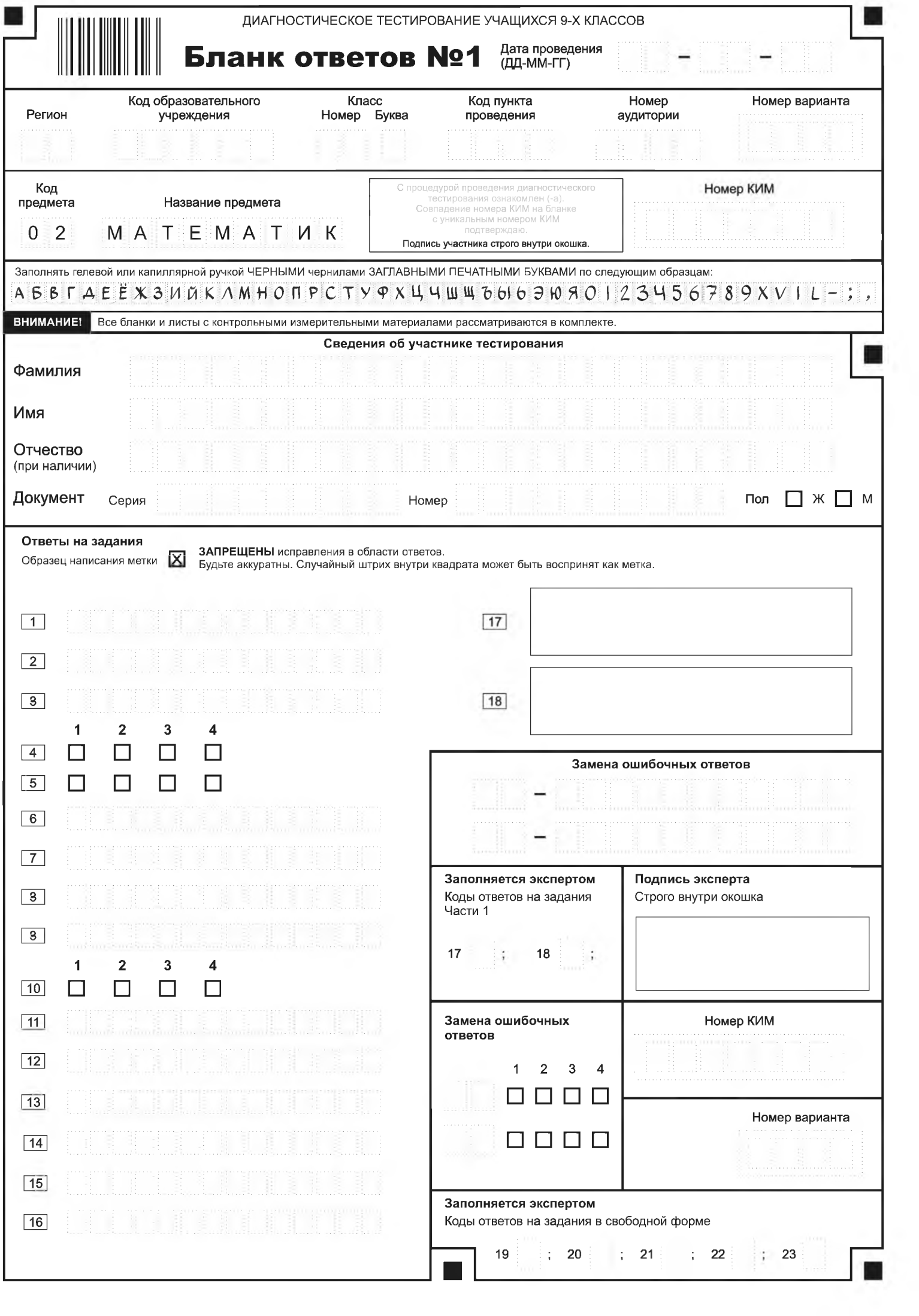

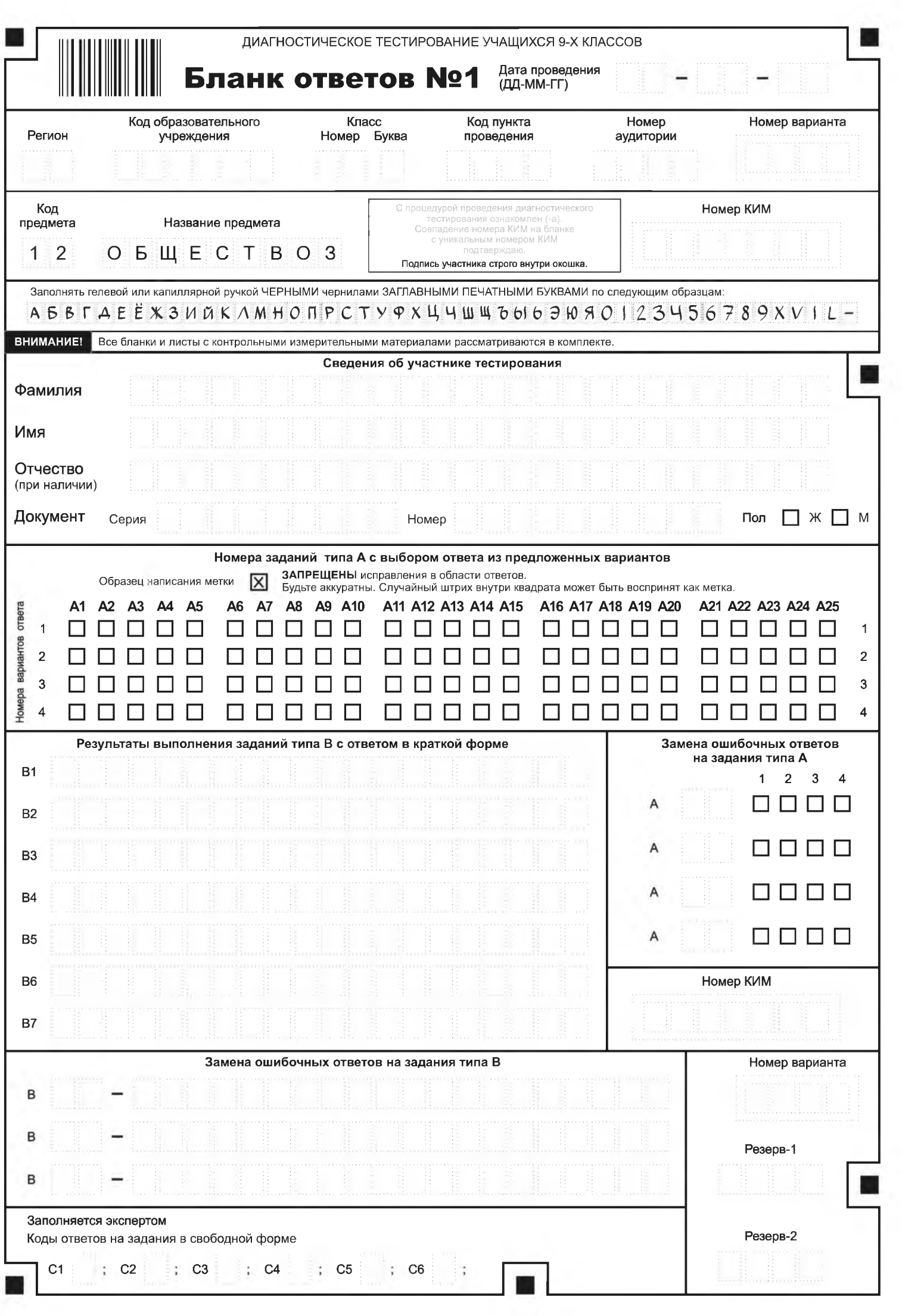

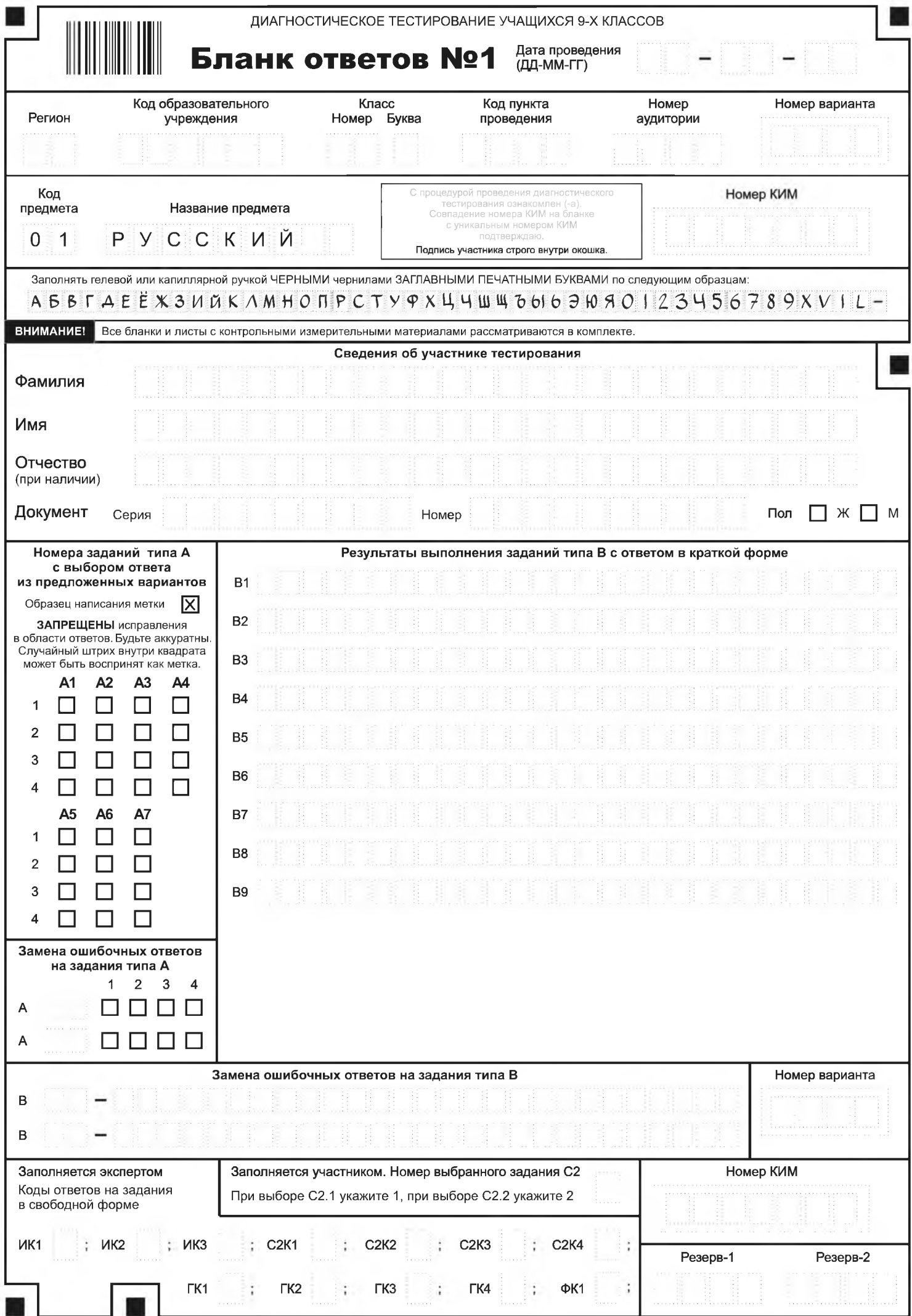

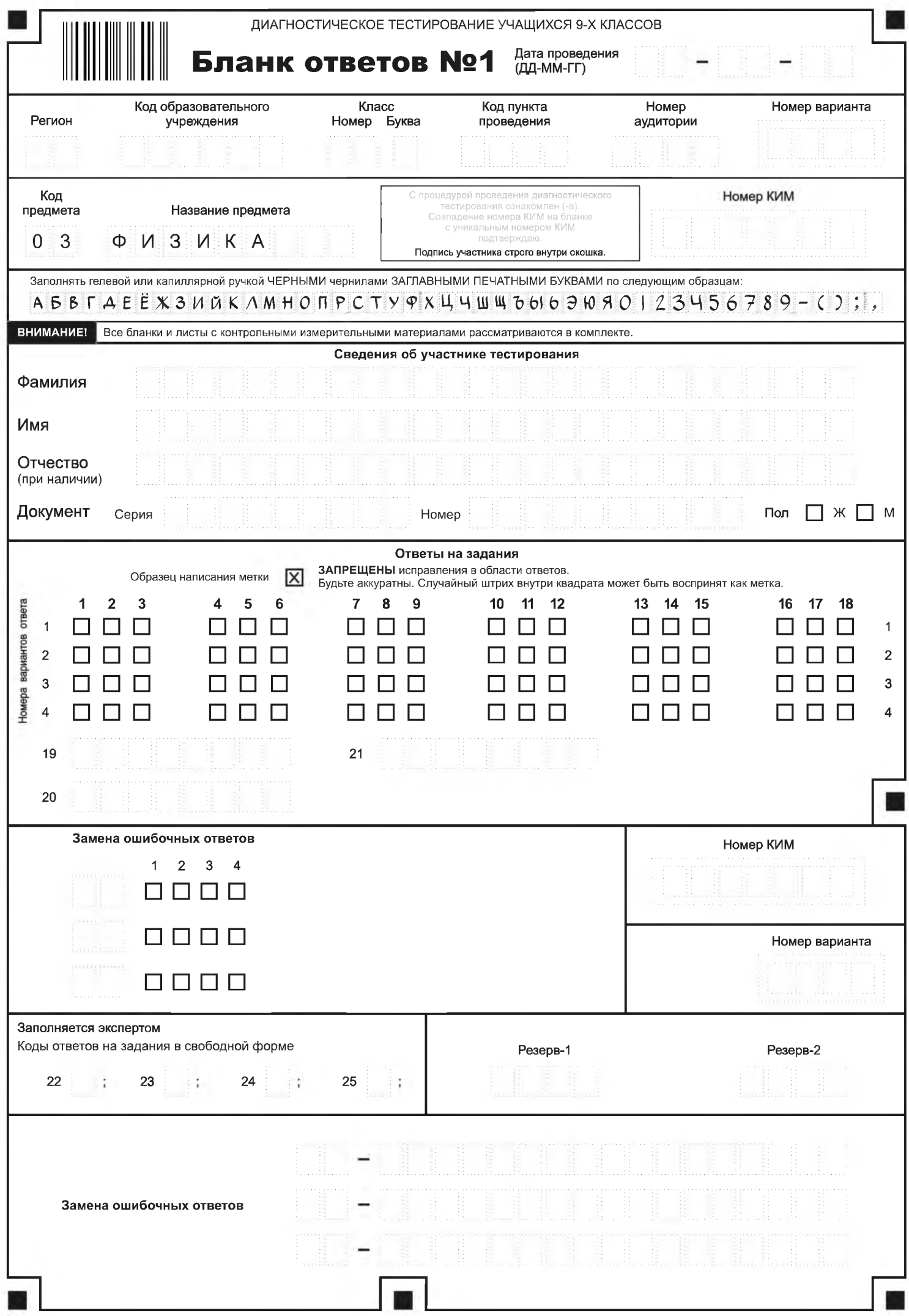

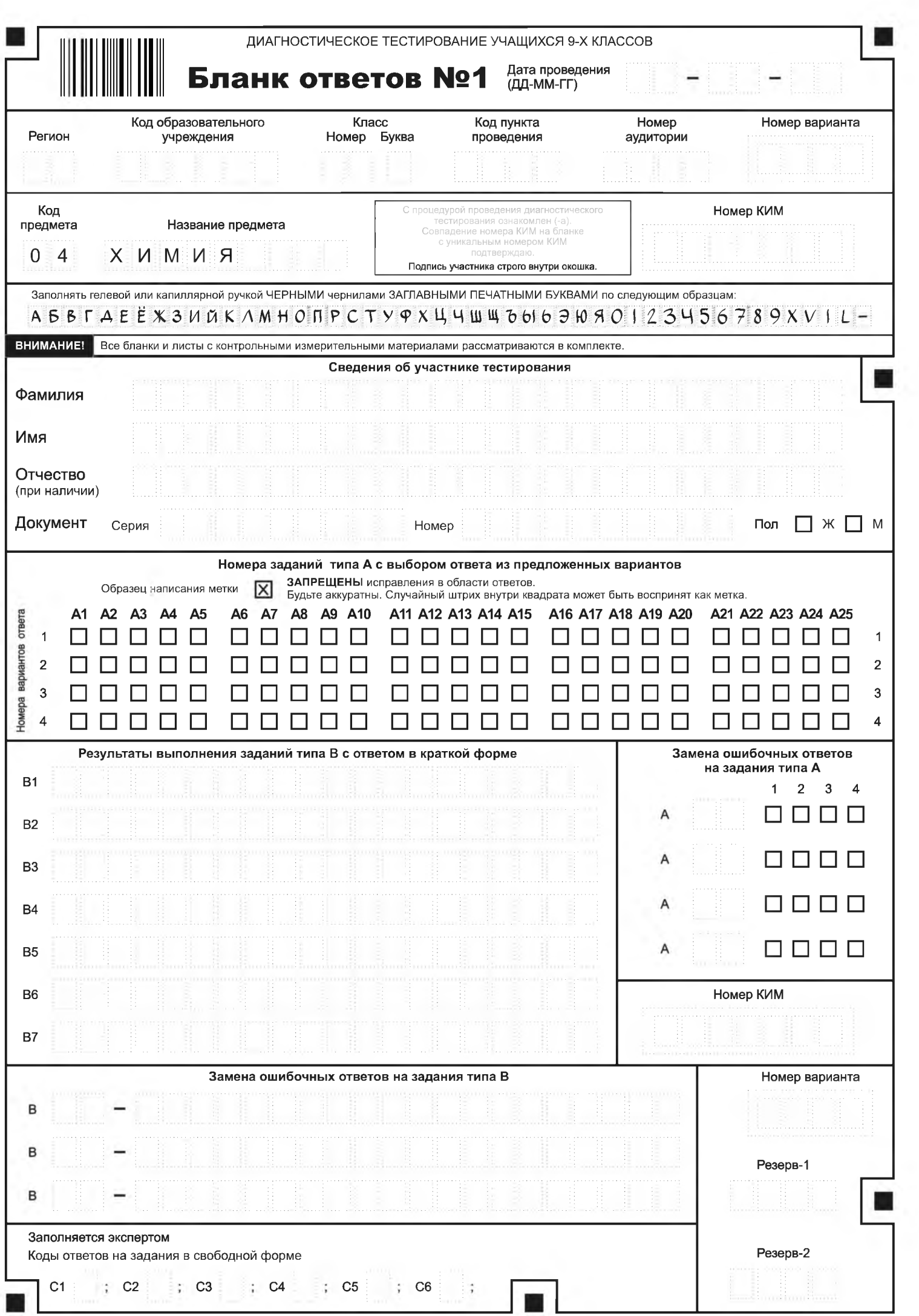

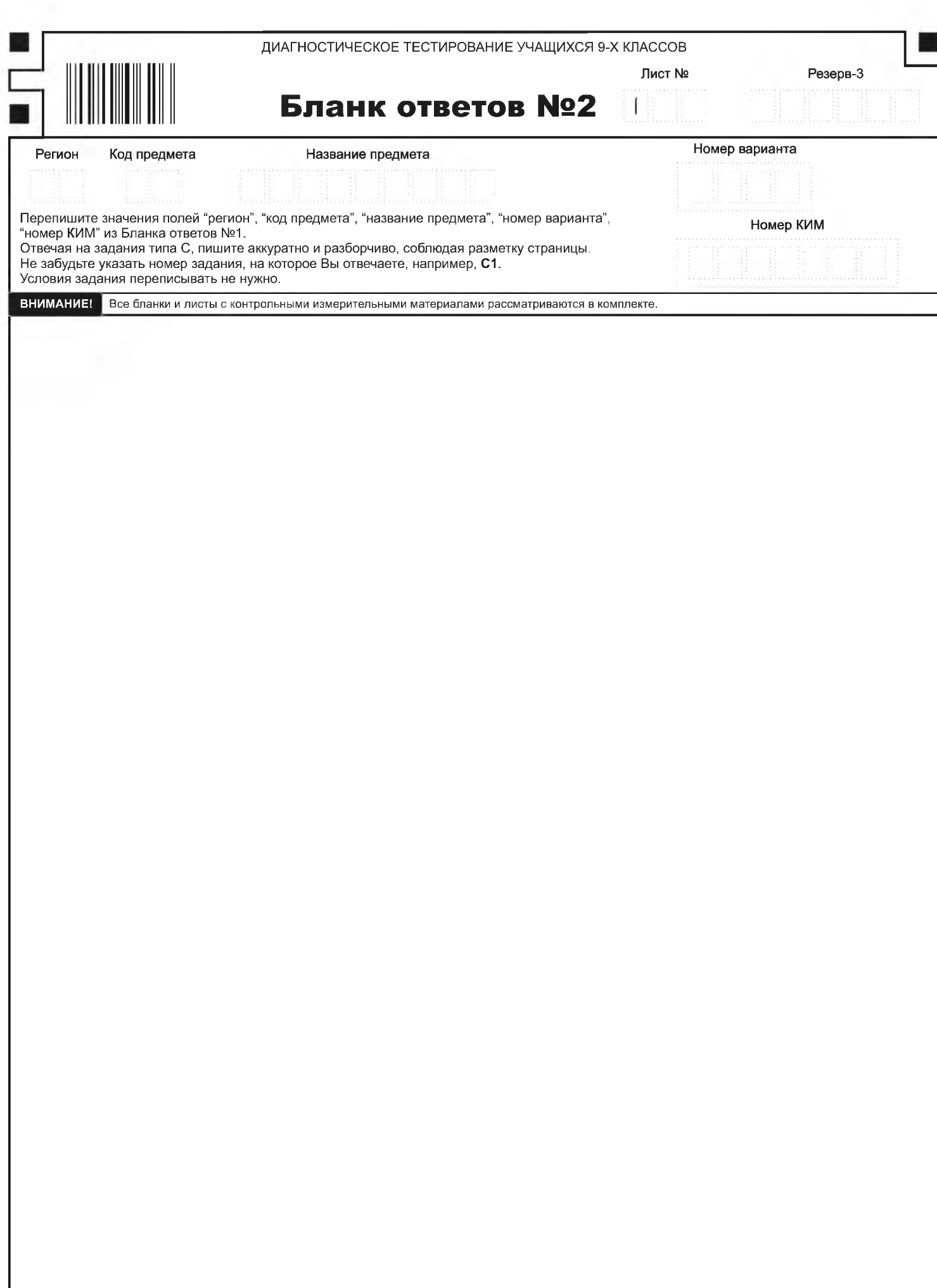

**The State** 

I

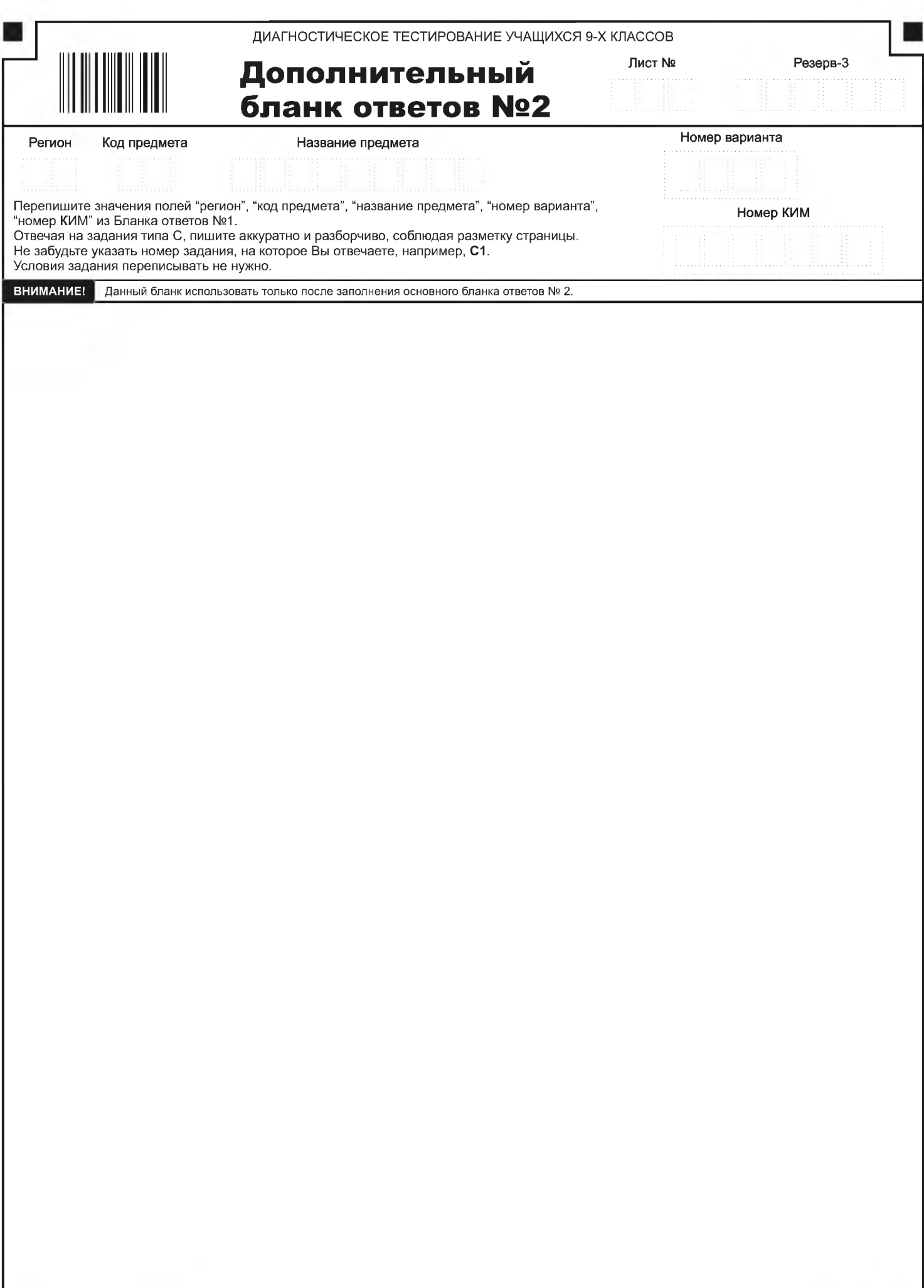

n

B